#### **Paver: the build tool you missed**

**Lukas Linhart Centrum Holdings**

## **About Me**

- Regular pythonista since '05
- Testing and automation obsession
- Centrum Holdings, mostly Django-related work
- Lots of smallish projects

# **Stumbling upon Paver**

- "Setuptools no more"
- Kevin Dangoor To The Rescue

# **Survey**

Who would use a build tool...

. presenter notes: yeeah

## **Build tool in an interpreted world**

- Generated Content In Repository (TM)
- Moving (files) around

## **Single Point of Entry**

As in "Console API"

- 1 paver bootstrap
- 2 paver prepare
- 3 paver run

# **Paver vs. rest**

## **Getting started (First Task!)**

pavement.py :

```
1 from paver.easy import *
2
3 @task
4 def install dependencies():
5 sh('pip install --upgrade -r requirements.txt')
```
## **Embrace distutils/setuptools**

```
1 from paver.easy import *
2 from paver.setuputils import setup
3
4 setup(**same_args_as_in_setup)
```
# **setup.py compatibility**

paver minilib

paver generate\_setup

(pip install -e worky)

## **Dependencies**

@task

@needs('install\_dependencies')

def prepare():

- """ Prepare complete environment """
- sh("python setup.py develop")

## **Overwriting distutils commands**

```
1 @task
```

```
2 @needs('html', "minilib", "generate_setup", "distutils.command.sdist")
```
- def sdist():
- pass

## **Command line arguments (positional)**

```
1 @task
2 @consume_args
3 def unit (args):
4 import nose
5 nose.run_exit(
6 argv = ["nosetests"] + args
7 )
```
### **Command line arguments (GNU style)**

```
1 @task
2 @cmdopts([
3 ('domain-username=', 'd', 'Domain username'),
4 ('upload-url=', 'u', 'URL to upload to')
5 ])
6 @needs('download_diff_packages')
7 def upload_packages(options):
8 # censored
```
# **Oh, options**

1 options(

```
2 minilib=Bunch(<br>3 extra file
          extra_files=['doctools', 'virtual']
4 )
5 )
```
# **Options (cont.)**

1 options.get('extra\_files', [])

## **Namespace search**

- options(setup=Bunch(version="1.1"))
- options.version
- 
- options.order('minilib')
- options.version

### **sh**

1 myval = sh("cat /etc/fstab", capture=True)

# **dry**

# prepare

dry("Modify", do\_fs\_mumbo\_jumbo)

## **path.py**

#### @task

```
2 def publish_docs():
```
- builtdocs = path("docs") / options.sphinx.builddir / "html"
- destdir = options.docroot
- destdir.rmtree()
- builtdocs.move(destdir)

## **Documentation (sphinx)**

```
1 options (<br>2 sphi:
2 sphinx=Bunch(<br>3 builddir='<br>4 sourcedir:
            3 builddir="build",
            sourcedir="source"
5 )
6 )
7
8 !sh
9 paver html
```
# **Documentation (cog)**

1 [[[ replace ]]]

## **Virtualenv**

```
1 options(
2 virtualenv=Bunch(<br>3 packages to i
              packages to install=["nose", "virtualenv"],
4 install_paver=True,<br>5 script_name='bootst:<br>6 paver_command_line=1
5 script_name='bootstrap.py',<br>6 paver command line=None,
6 paver_command_line=None,<br>7 dest dir="virtualenv"
       dest_dir="virtualenv"
8 )
9 )
```
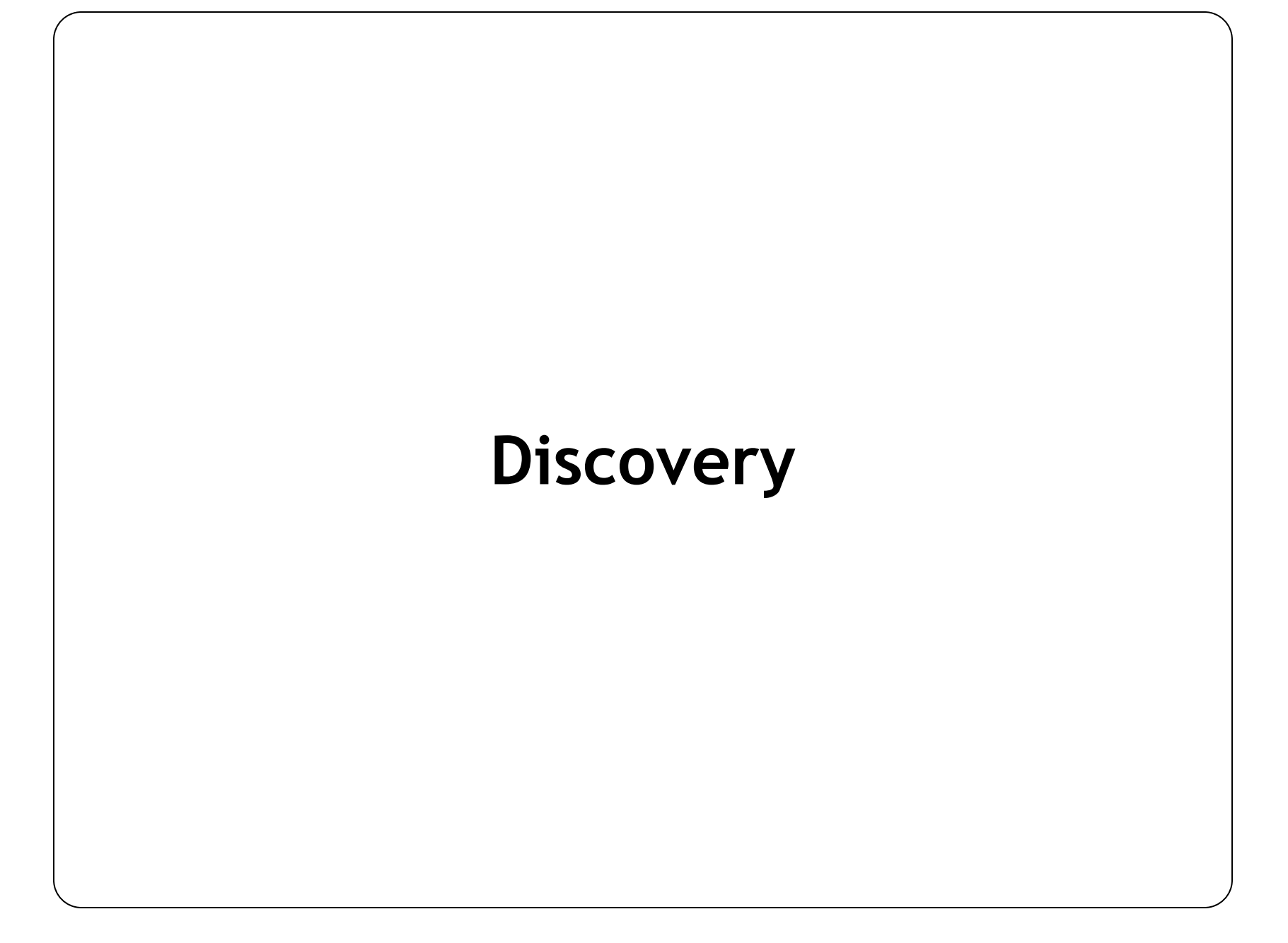

## **Setting up django discovery**

```
1 from paver.discovery import discover_django
 2
 3 options(
 4 discovery = Bunch(
 5 django = Bunch(
 6 settings_path = "subdir"
 7 )
 8 )
 9 )
10
11 discover_django(options)
```
## **Happy Django command panda**

paver django.validate

## **Future**

- virtualenv improvements
- VIRTUAL\_ENV context autodetection
- more integration (first-class fabric, ...)
- what would you like?

# **Q & (some) A**

**Fork us on github http://github.com/paver/paver/ paver@googlegroups.com**